## SAP ABAP table EIDESWTDOCBALCTX {Switch Document Application Log Context}

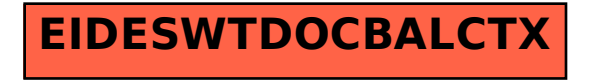